# **PC\_AXpH\_HC2\_V1\_DSP protokol**

# **Použití**

Pro diagnostické použití in vitro.

Tento protokol byl vytvořen k použití s cervikálními vzorky uloženými v roztoku PreservCyt® s využití sady QIAsymphony SP a QIAsymphony DSP AXpH DNA. Výsledné eluáty DNA jsou připraveny k testování s testem *digene* HC2 High-Risk HPV DNA.

**Důležité upozornění**: Před použitím tohoto protokolu si přečtěte Příručku QIAsymphony DSP AXpH DNA Kit (*QIAsymphony DSP AXpH DNA Kit Handbook*) a pokyny k testu *digene* HC2 High-Risk HPV DNA.

Při práci s chemikáliemi vždy používejte vhodný laboratorní plášť, rukavice na jedno použití a ochranné brýle. Další informace jsou uvedeny v příslušných bezpečnostních listech, které lze získat od dodavatele produktu.

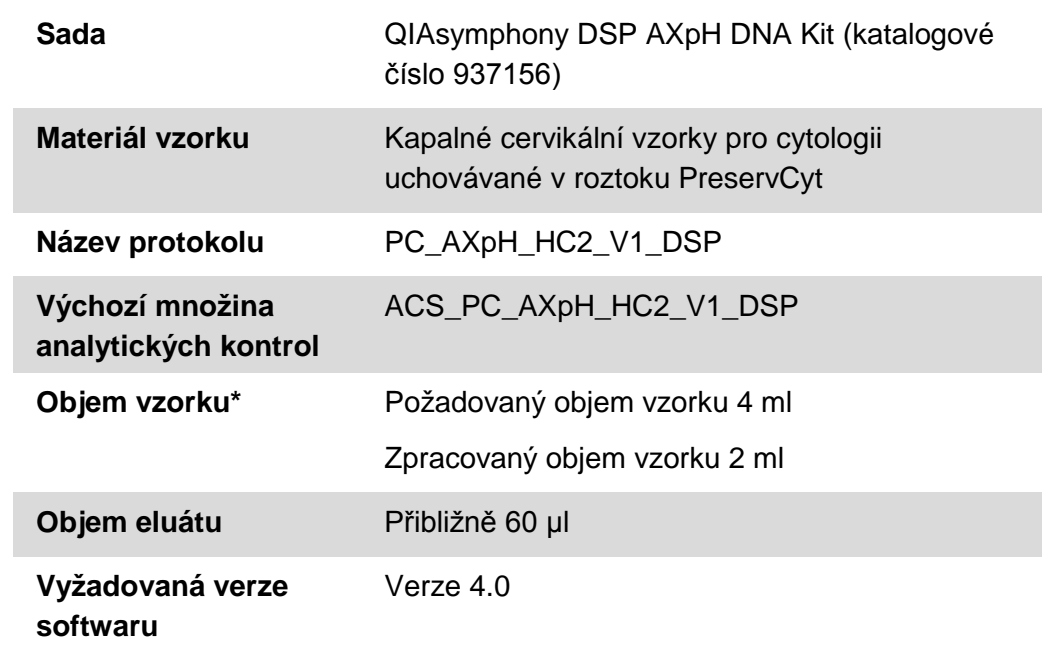

\* QIAsymphony SP aspiruje 2 ml vzorku z lahvičky do zkumavky na vzorky. Pro extrakci DNA u vzorku s návěštím "valid" (validní) se vyžaduje objem vzorku nejméně 4 ml. Vzorky o objemu menším než 4 ml, ale větším než 1,5 ml budou dávat výsledek vzorku označený návěštím "unclear" (nejistý). Vzorky o objemu menším než 1,5 ml budou dávat výsledek označený návěštím "invalid" (neplatný). Při testování testem *digene* HC2 High-Risk HPV DNA je vzorek označeným návěštím "unclear" nebo "invalid" v každém případně nepřijatelný.

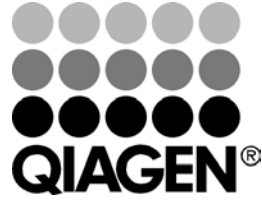

# **Červenec 2012**

# **Požadované materiály, které nejsou součástí dodávky**

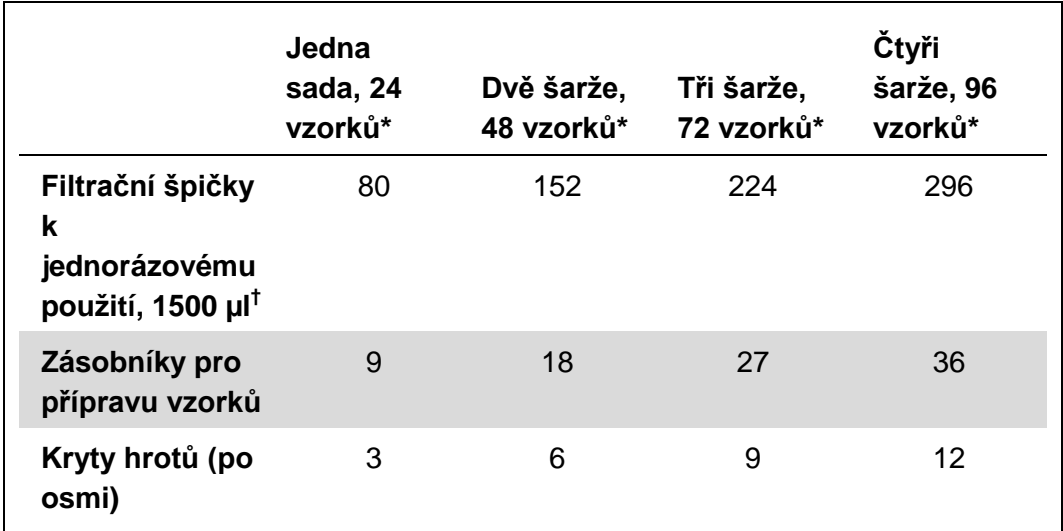

### **Plastové předměty pokládané na QIAsymphony SP**

\* Provedení více než 1 inventurního skenu vyžaduje přídavné filtrační špičky k jednorázovému použití. Použití méně než 24 vzorků na šarži snižuje počet filtračních špiček k jednorázovému použití požadovaných na jeden běh.

 $<sup>†</sup>$  Počet požadovaných filtračních špiček zahrnuje filtrační špičky pro 1 snímek inventáře na kazetu s</sup> reagenciemi.

**Poznámka**: Udávaný počet filtračních špiček se liší od počtu zobrazenému na dotykové obrazovce v závislosti na nastaveních. QIAGEN doporučuje načíst maximální možný počet špiček.

### **Přídavné materiály**

Další informace o následujících materiálech naleznete v příručce QIAsymphony DSP AXpH DNA Kit:

- 14 ml, 17 x 100 mm polystyrénové zkumavky s kulatým dnem (Becton Dickinson)
- **Polystyrénová 96jamková mikrodeska se dnem ve tvaru U (Greiner)**
- **Now Víka mikrodesky**
- **Odpadní sáček na špičky**
- **Chladicí adaptér, MTP, RB, Qsym**
- **Vortexer (třepačka)**

# **Uchovávání a nakládání s vzorky**

Vzorky PreservCyt lze před zpracováním uchovávat až po 3 měsíce při 2–30°C.

# **Postup**

#### **Důležité pokyny před zahájením postupu**

- Nezpracovávejte zkumavku se vzorkem více než jednou, přestože může existovat dostatečný objem. Zbývající objem ve zkumavce na vzorky zlikvidujte, neuchovávejte jej zde. Buňky ve vzorcích kapalné cytologie rychle sedimentují. QIAsymphony SP aspirují obohacenou frakci vzorku ze vstupního objemu vzorku 4 ml aspirací 2 ml ze dna zkumavky na vzorky.
- Na mikrodesce eluátu je rezervován první sloupec pro kalibrátory kontroly kvality dodávané s testem *digene* HC2 High-Risk HPV DNA.
- Nepoužívejte identifikační číslo desky s QIAsymphony SP, které již bylo použito se softwarem pro kvantitativní analýzu *digene*. Pokud již existuje ID desky v rámci softwaru pro kvantitativní analýzu *digene*, software vydá příkaz pro nový vstup nebo bude požadovat, aby uživatel zrušil import mapy desky.
- Nepoužívejte ID desky větší délky než 20 znaků nebo ID vzorku větší délky než 30 znaků. Pokud bude kterýkoliv vstup větší než stanovené maximum znaků, bude během importu mapy desky vydá software pro kvantitativní analýzu *digene* příkaz pro nový vstup nebo bude vyžadovat, aby uživatel zrušil import mapy desky.
- **Při vytváření ID vzorku nebo desky dodržujte následující požadavky, aby** se zajistila kompatibilita se softwarem pro kvantitativní analýzu *digene*:
	- **Před nebo za ID nepoužívejte mezeru.**
	- K odlišení ID nepoužívejte znaky citlivé na velká a malá písmena
	- K vytvoření ID používejte pouze alfanumerické znaky, pomlčky a mezery.
- Pokud testování vzorku je součástí algoritmů pro opakované testování, ID vzorků musí být přesně stejné jako ID originálního vzorku, který bude testován. Pokud ID vzorku není přesně stejné, pak během importu mapy desky software pro kvantitativní analýzu *digene* nepřiřadí řádně ID vzorku ze seznamu nezařazených vzorků.
- Pokud používáte ID jakékoliv kontroly kvality, jak jej definuje software pro kvantitativní analýzu *digene*, pak během importu mapy desky nepřevede návěští vzorku, například "valid", "unclear" nebo "invalid" společně se všemi komentáři z QIAsymphony SP jako ID vzorku na QIAsymphony SP. Návěští a komentáře zpracování QIAsymphony SP se musí zadat ručně do softwaru pro kvantitativní analýzu *digene*.

### **Načítání QIAsymphony SP**

### **Zásuvka "Waste" (Odpad)**

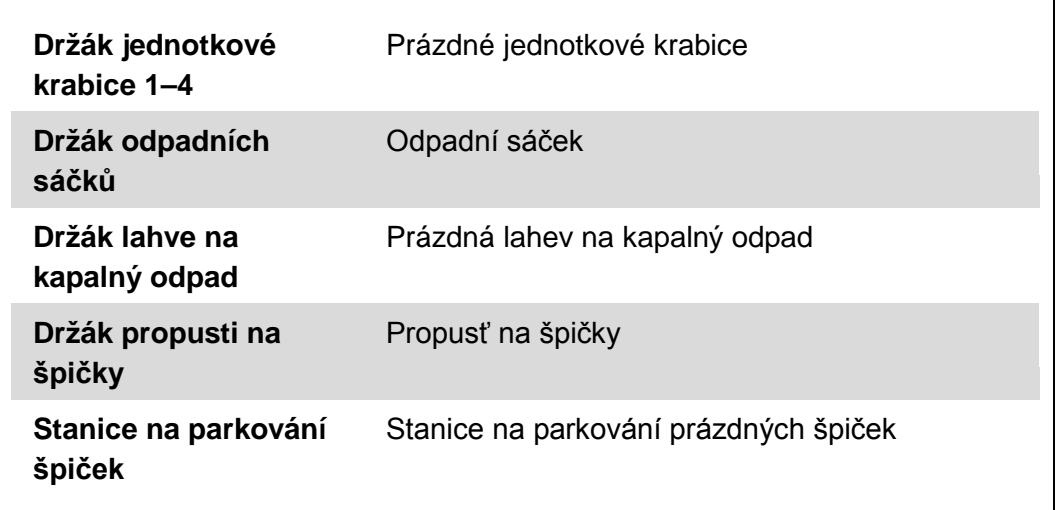

### **Zásuvka "Reagents and Consumables" (Reagencie a spotřební díly)**

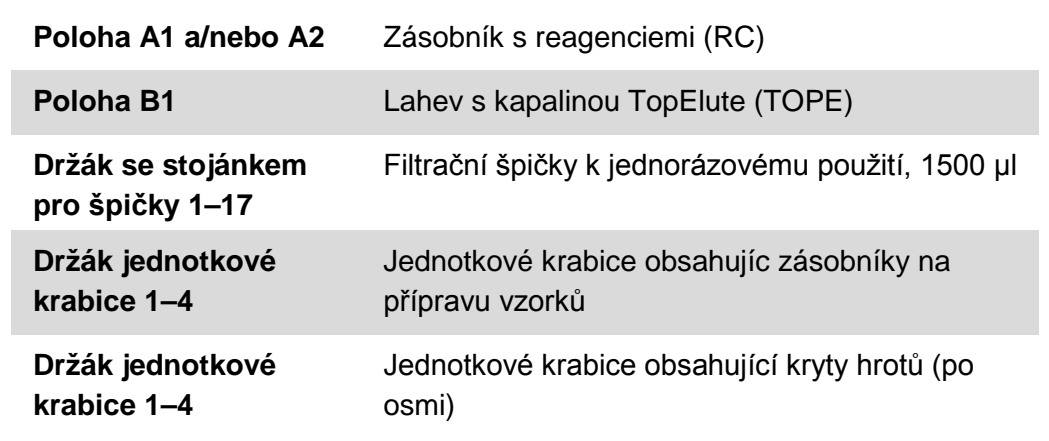

### **Zásuvka "Eluate" (Eluát)**

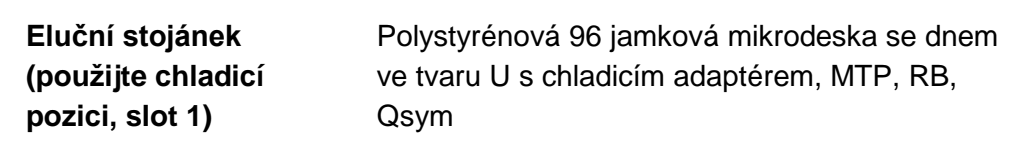

### **Příprava vzorku**

Před přípravou materiálu vzorku vytemperujte vzorky na pokojovou teplotu (15–30°C). Převeďte vzorky do zkumavek na vzorky těsně před spuštěním běhu.

- **1. Pro každý vzorek označte 14ml 17 x 100mm polystyrénovou zkumavku s kulatým dnem. Případně můžete na zkumavku umístit čárový kód.**
- **2. Do vhodného nosiče zkumavek umístěte zkumavky se vzorky v pořadí, v němž budou ukládány na eluční desku. Orientujte čárové kódy doleva, aby je bylo možné přečíst čtečkou čárových kódů, jak to bude vhodné.**
- **3. Zpracovávejte jeden vzorek po druhém, intenzivně protřepávejte vzorek PreservCyt rukou 5–10 sekund. Případně 5–10 sekund míchejte ve třepačce při maximální rychlosti.**
- **4. Jakmile se buňky rychle usadí, ihned odstraňte uzávěr z injekční lahvičky vzorků PreservCyt a pipetujte 4 ml vzorku na dno příslušné zkumavky se vzorkem v nosiči zkumavek.**

Pipetování na dno zkumavky se vzorkem minimalizuje ulpívání buněčného materiálu na vnitřních stěnách zkumavky vzorků.

K zajištění spolehlivého přenosu vzorku na QIAsymphony SP je nutné zabránit vzniku pěny ve zkumavkách vzorků.

- **5. Na injekční lahvičku se vzorkem PreservCyt vraťte zpět uzávěr.**
- **6. Opakujte pro každý další vzorek, jak to bude vhodné.**
- **7. Vložte nosič vzorků do zásuvky "Sample" (Vzorek).**
- **8. Pokračujte v postupu způsobem popsaným v příručce.**

# **Uchovávání eluátů**

Na konci každého běhu odstraňte mikrodesku eluátu obsahující eluáty přímo z chladicí pozice zásuvky "Eluate" (Eluát) na QIAsymphony SP. Zakryjte mikrodesku eluátů víkem mikrodesku a uložte. Eluáty lze uchovávat 7 dnů při 2–8°C zakryté víkem mikrodesky.

Aktuální licenční informace a odmítnutí odpovědnosti specifická pro výrobek jsou uvedeny v příručce pro sadu QIAGEN nebo příručce uživatele. Manuály k produktům QIAGEN jsou dostupné na www.qiagen.com nebo na požádání u technického servisu QIAGEN nebo lokálního distributora.

Ochranné známky: QIAGEN® , QIAsymphony® , *digene*® (QIAGEN Group); PreservCyt® (Hologic, Inc.).

Registrované názvy, ochranné známky atd. použité v tomto dokumentu, a to i v případě, že takto nejsou výslovně označeny, nejsou považovány za zákonem nechráněné.

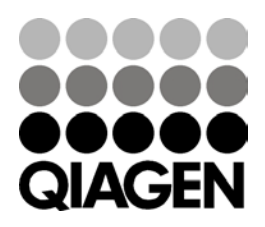

© 2012 QIAGEN, všechna práva vyhrazena.